# Classes and Objects Practice

# Follow-along #0: Construct a Pizza Object

- Before you begin coding, let's establish a Pizza class
- In ls33\_pizza\_class.ts's main function:
	- 1. Declare a variable and assign it a Pizza object. Print this object's size.
	- 2. Assign different values to each of its three attributes (extra\_cheese, toppings). After doing so, print the object's # of toppings again.

"""Another demonstration of classes and objects."""

class Pizza:

"""A simple model of Pizzas.""" size: str = "medium" extra\_cheese: bool = False toppings:  $int = 0$ 

def main() -> None: """Entrypoint of program."""

 $if$  \_\_name\_\_ ==  $"$  \_\_main\_": main()

#### # 1. Initialize a variable that holds a Pizza object and print it a  $pizza = Pizza()$ print(a\_pizza.size)

```
// 2. Assign different values to each of its properties
a pizza.size = "small";
a pizza.extraCheese = true;
a pizza.toppings = 2;print(f"{a_pizza.size} with {a_pizza.toppings} toppings")
```
### Hands-on #1: Calculate the Price of a Pizza

- 3. Declare a **price** function that takes a Pizza as a Parameter and returns a float.
- 4. Correctly implement the **price function**:
	- Size sets a base price of \$7 small, \$9 medium, \$11 large
	- Extra cheese adds \$1
	- Each topping costs \$0.75
- 5. Call your price function from main and print its result. Is it working?
- Check-in on PollEv.com/compunc once your pizza price is correctly calculating! Try changing property values to inspect.

# **Object Values Live on the Heap**

Like Lists, objects are *reference types* and *typically mutable*. Their variable names on the call stack hold references to their *actual values* in the heap.

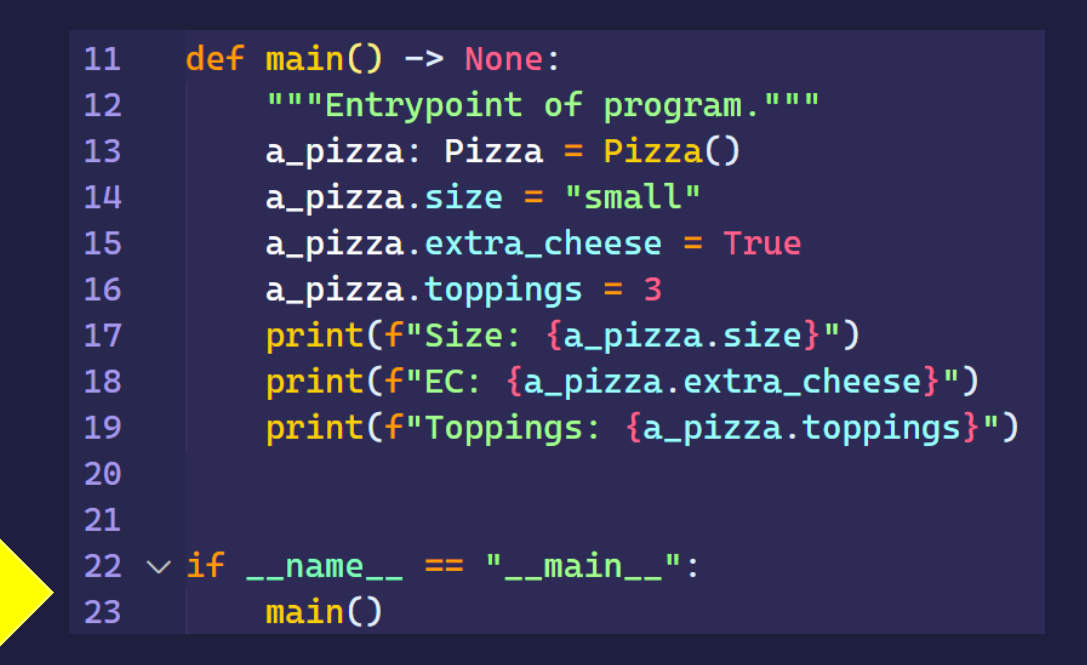

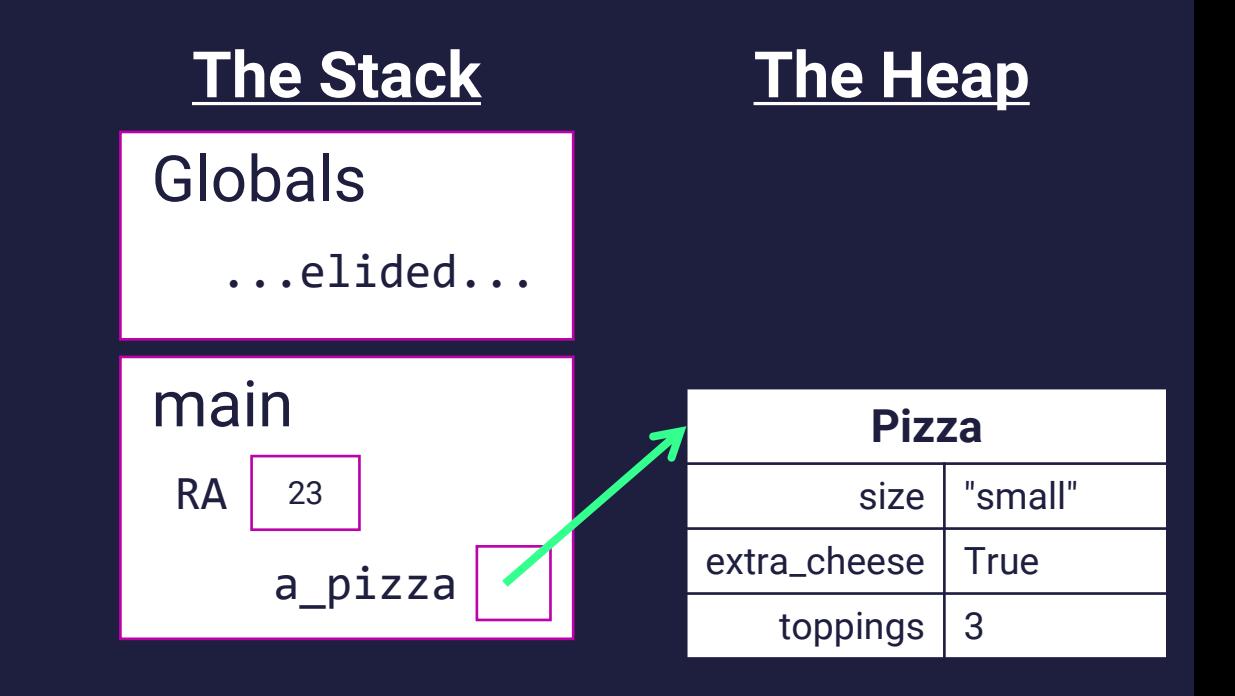

## **ALWAYS Initialize your Variables**

Common Error:

**NameError: name 'a\_pizza' is not defined**

• **Example:**

```
pizza1: Pizza
pizza1.size = "large" # ERROR
```
• **The fix:** pizza1: Pizza = Pizza() # Always initialize!

#### The "Bundling" of Related Values is an **Important Benefit of Objects**

• Consider the following two function signatures...

```
def price(size: str, extra_cheese: bool, toppings: int) -> float:
```

```
def price(pizza: Pizza) -> float:
```
- Notice with a Pizza data type the function's *semantics* are improved
	- Is the first function calculating the price of a cheeseburger?
	- The second function's signature reads more meaningfully... "price is a function that is given a Pizza object and returns a number"
- Consider an object with *far more* properties...
	- Pizza: Base sauce, gluten free crust, thin vs. deep dish, ...
	- Objects give us a convenient means for tightly packaging related variables together

```
"""A diagram with classes and objects."""
 \mathbf{1}\overline{2}\overline{3}class Point:
 4
           """A cartesian coordinate."""
 5
          x: float = 0.06
          y: float = 0.0\overline{7}8
 910
      def <math>main()</math> <math>\rightarrow</math> None:"""Entrypoint of program."""
11a: Point = Point()12b: Point = a
13
          a.x = 4.014
15
          c: Point = clone(a)16
          a.x = 9.017
18
          print(a.x)19
           print(b.x)20
           print(c.x)21
22
23
      def clone(p: Point) -> Point:
24
           """Clone a new Point instance."""
25
          copy: Point = Point()26
27
          copy.x = p.x28
          copy.y = p.y29
          return copy
30
31if {\sf __name{\_}}=" = "{\sf __main{\_}}":
32
          main()33
```
Challenge Question. Draw an environment diagram of the code listing and respond to the sequence of questions on PollEverywhere once completed.